## Искажающийся стеклянный текст

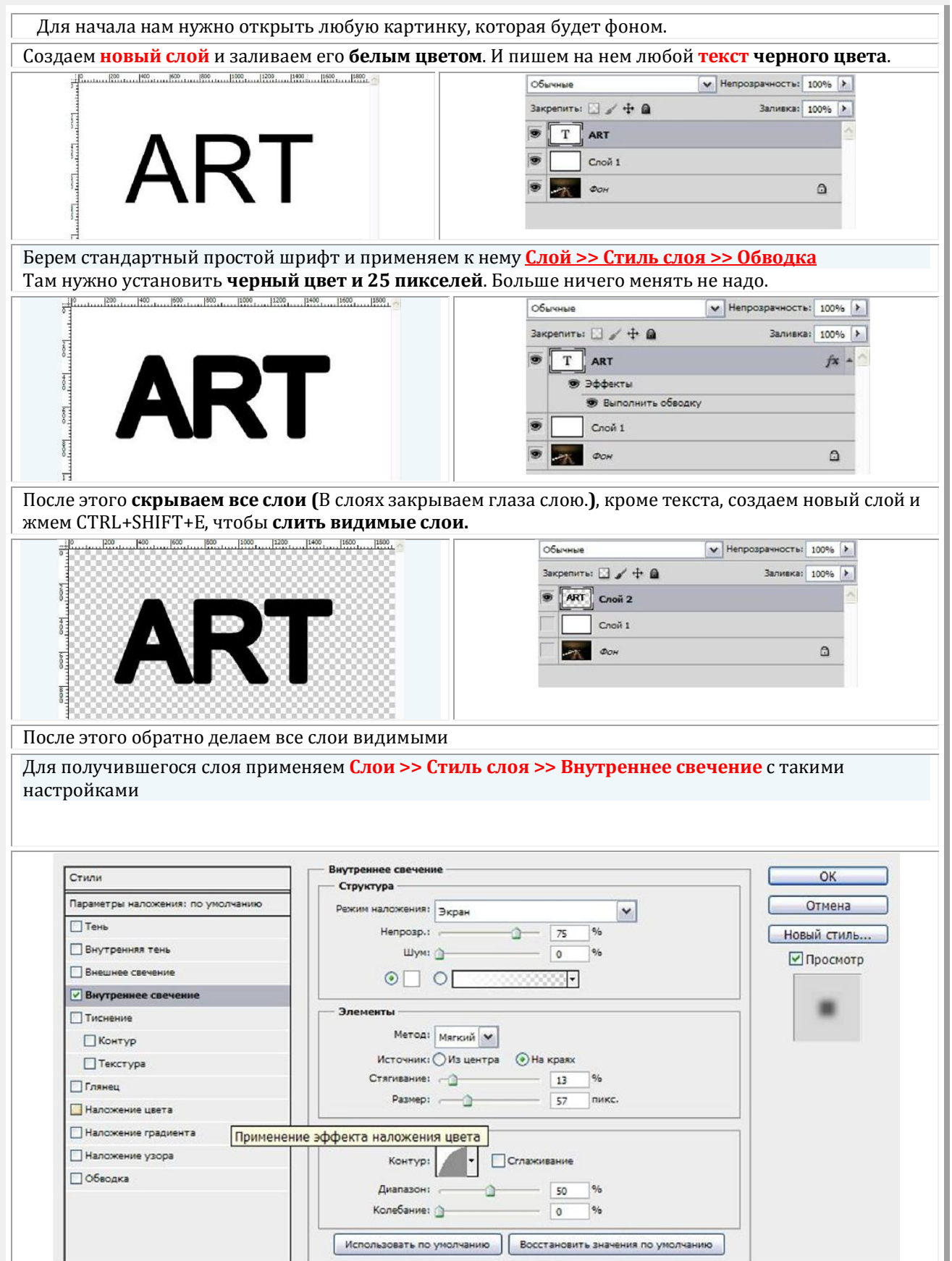

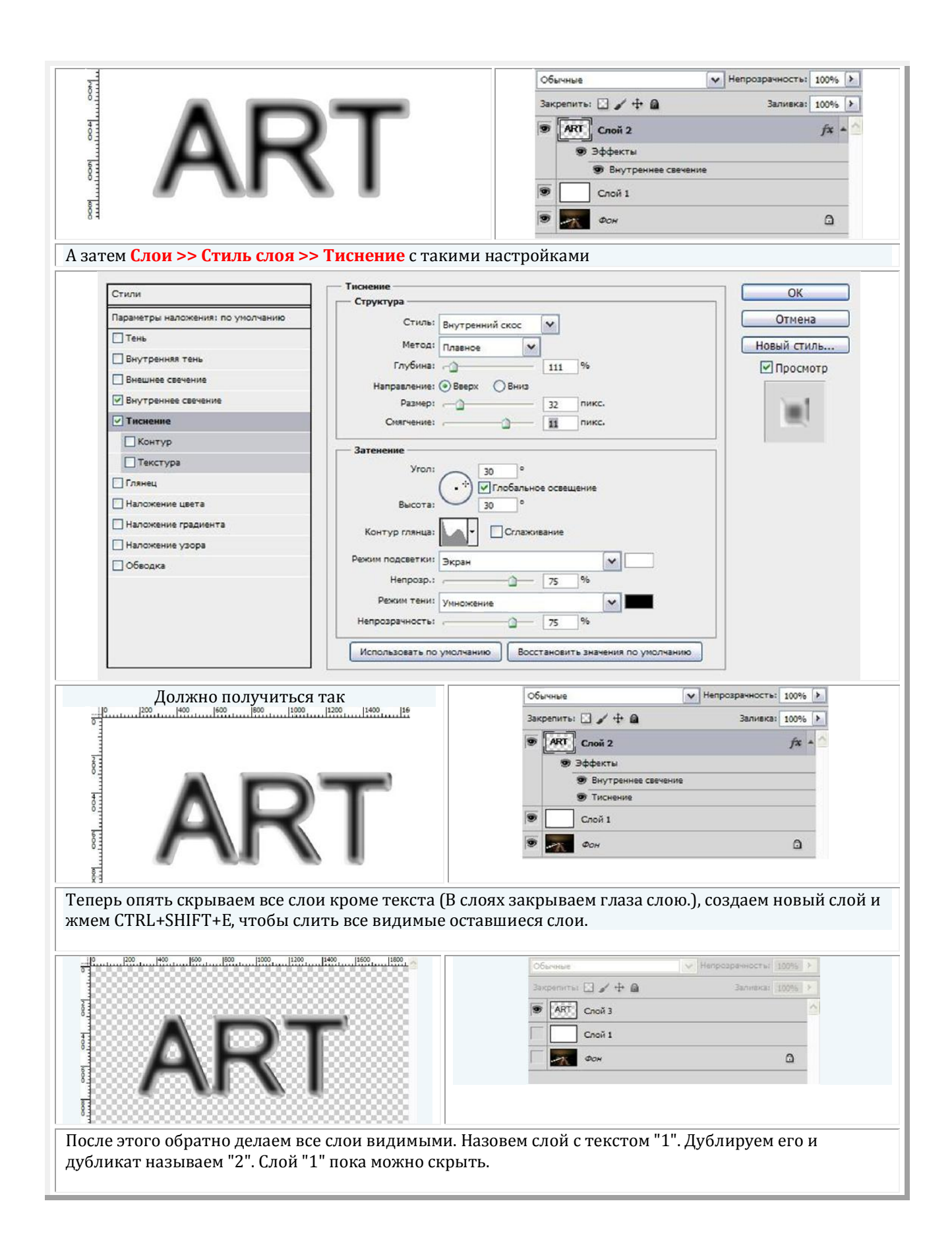

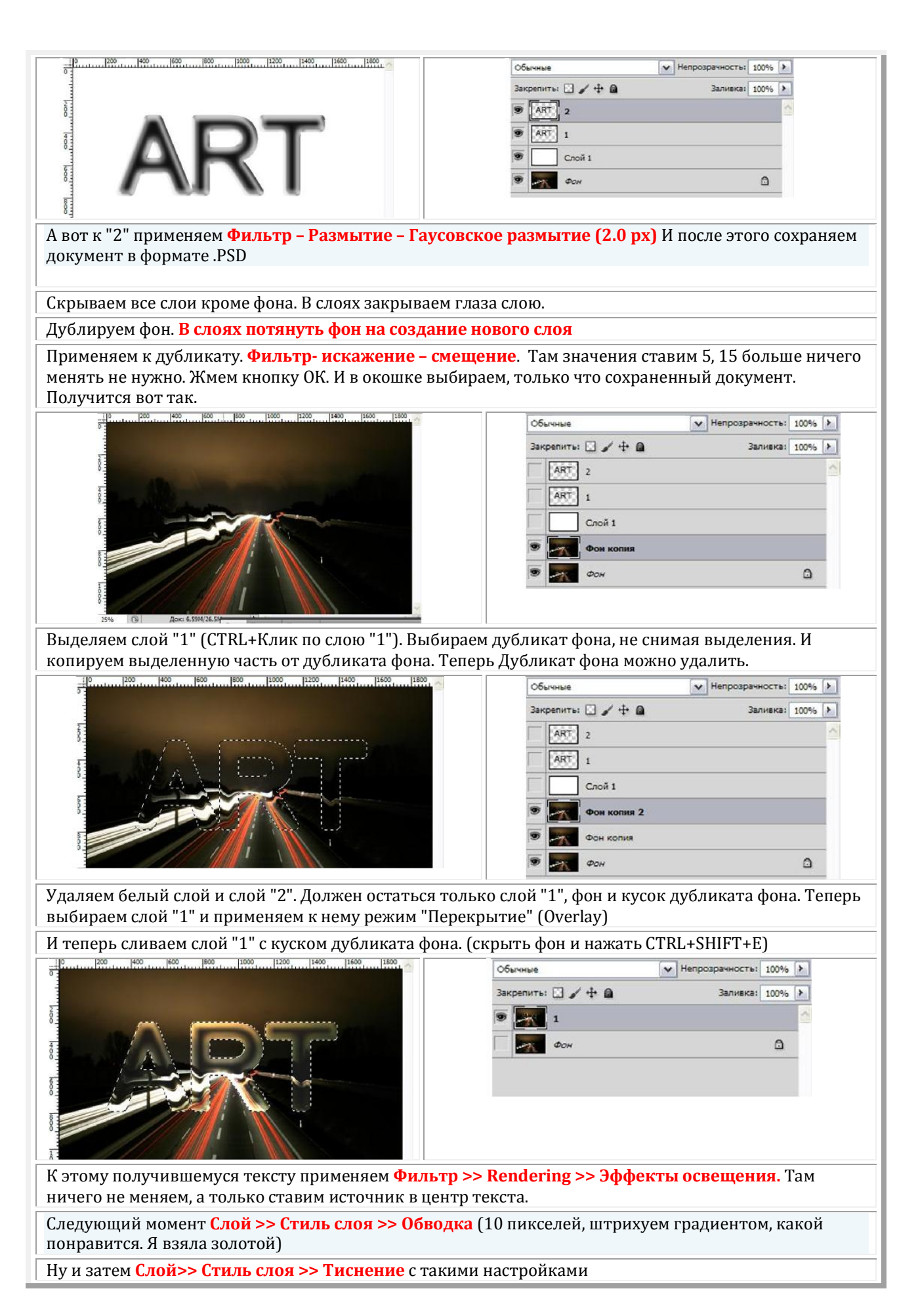

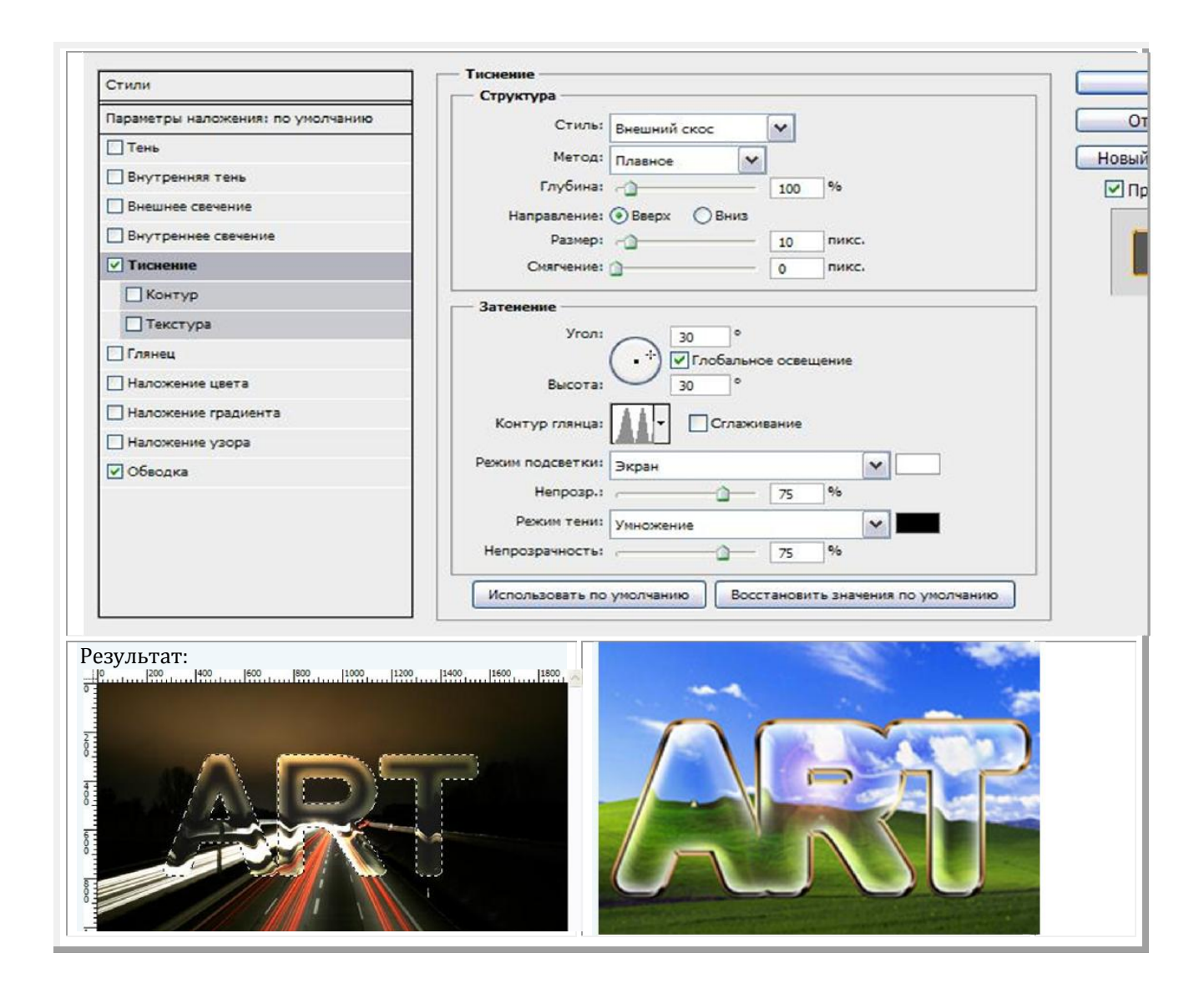